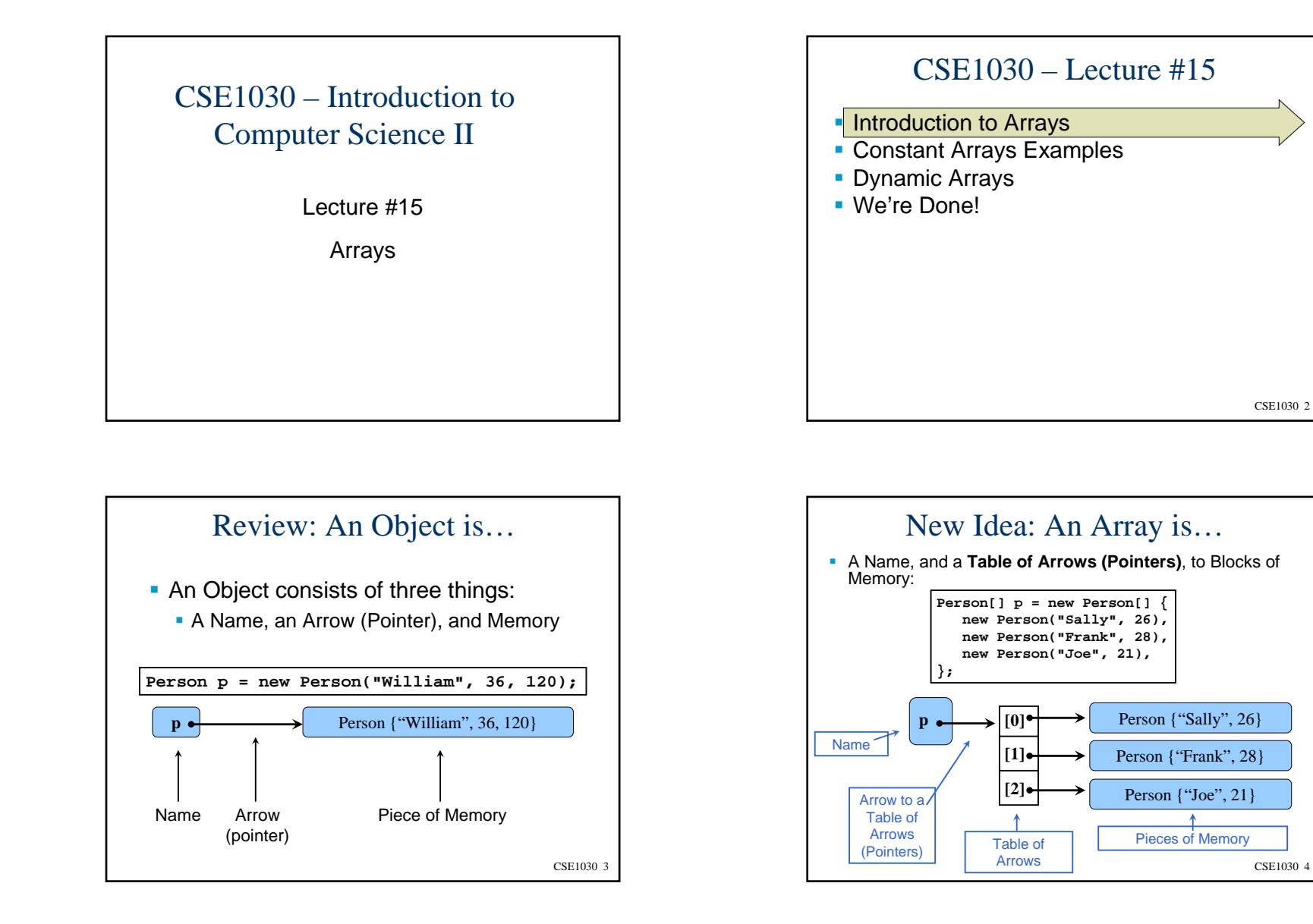

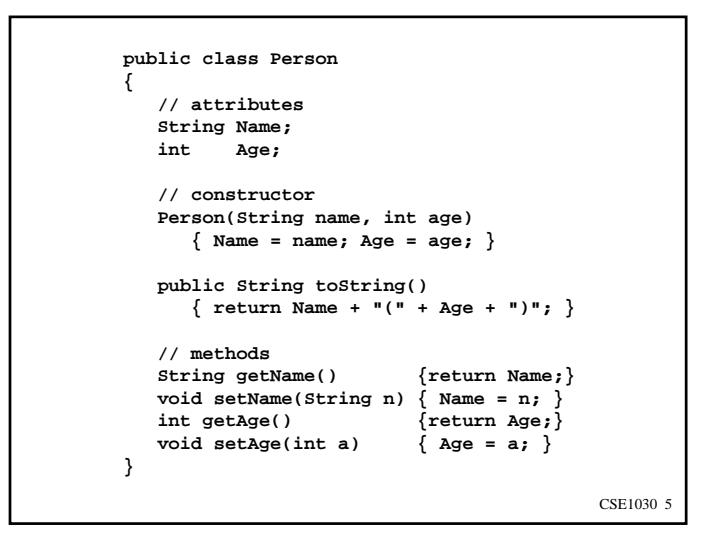

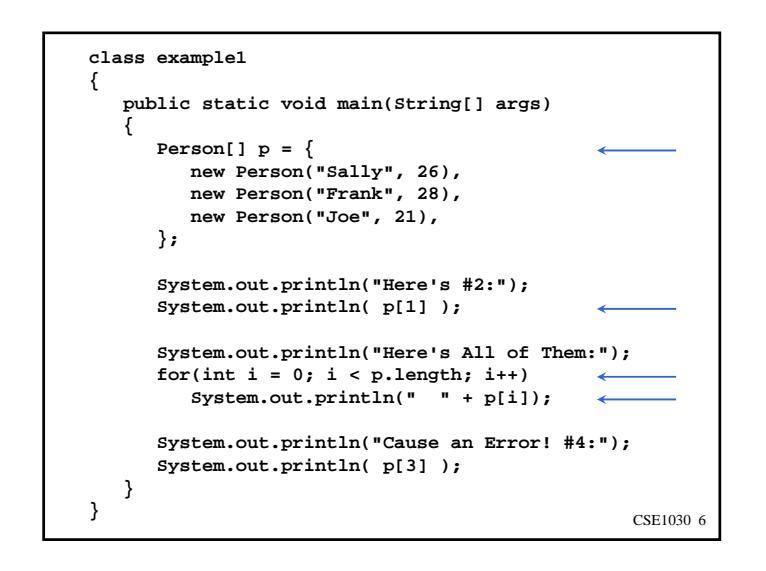

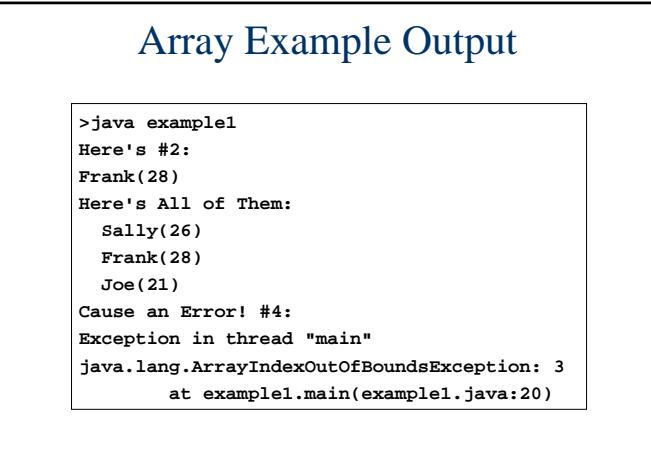

CSE1030 7

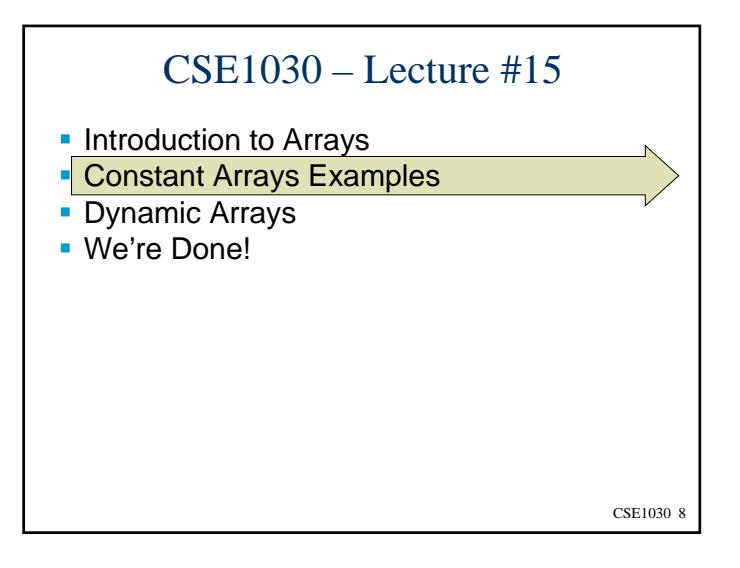

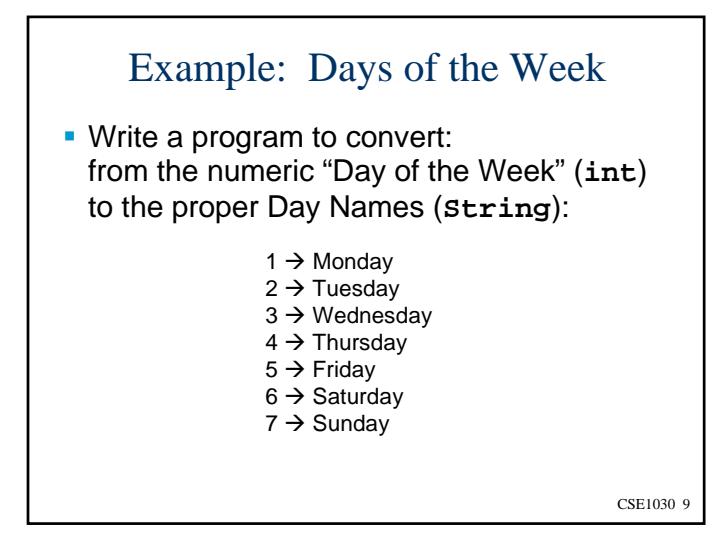

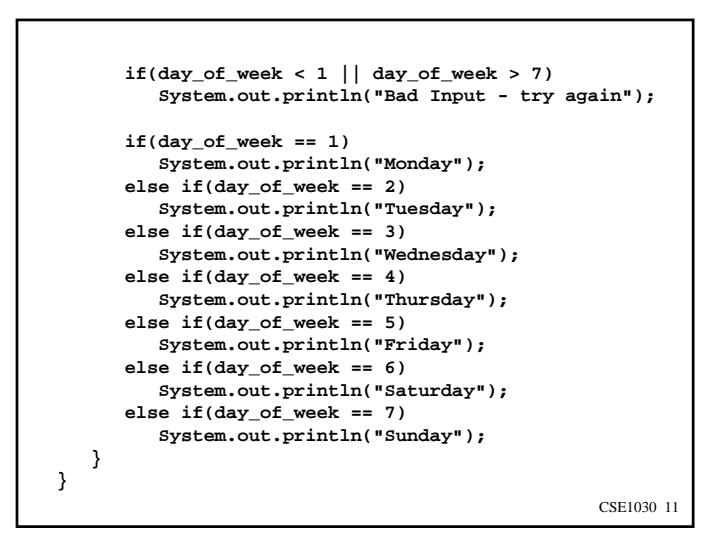

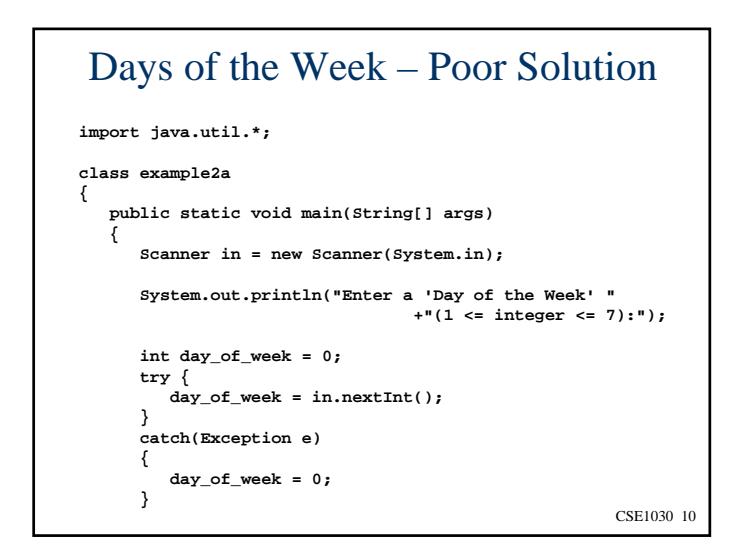

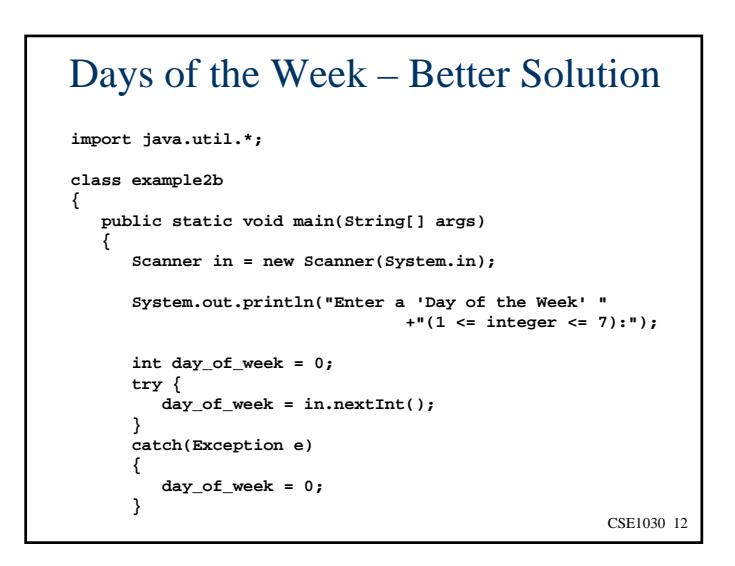

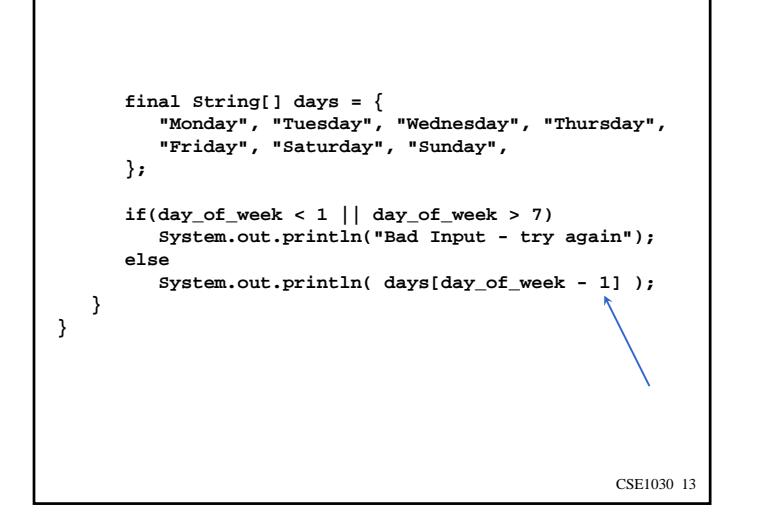

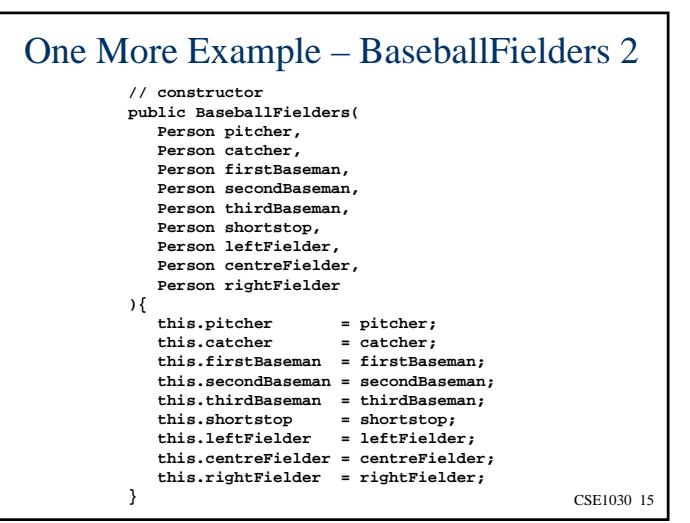

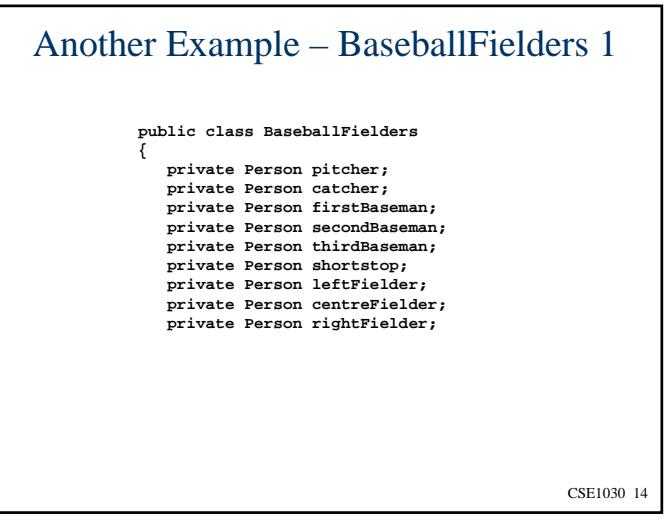

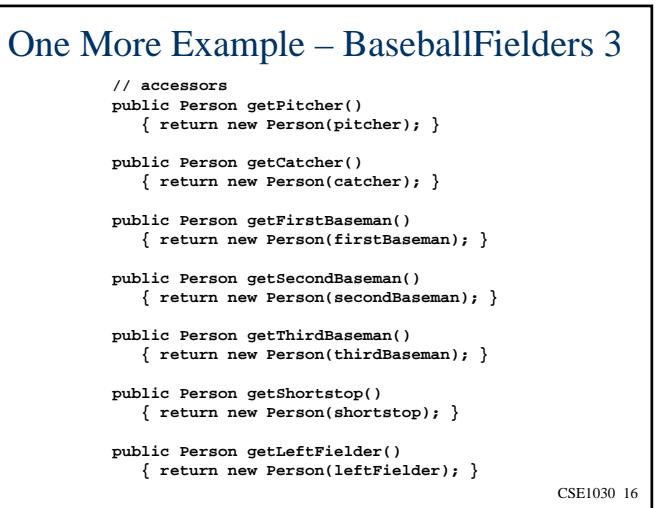

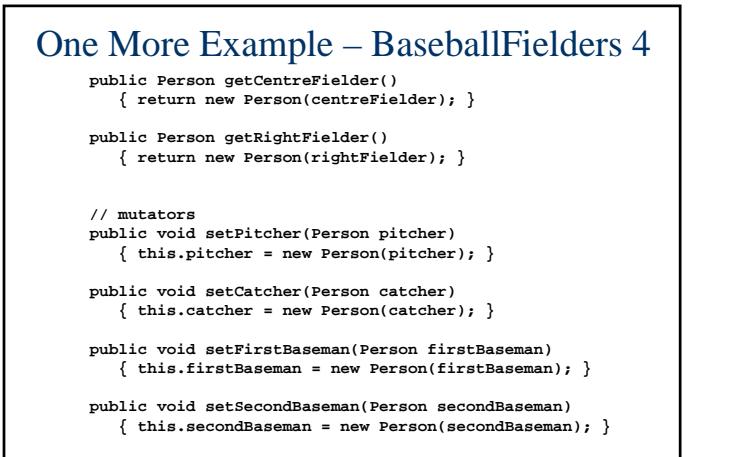

 $\{$  this.thirdBaseman = new Person(thirdBaseman);  $\}$ <sub>CSE1030</sub> 17 **public void setThirdBaseman(Person thirdBaseman)**

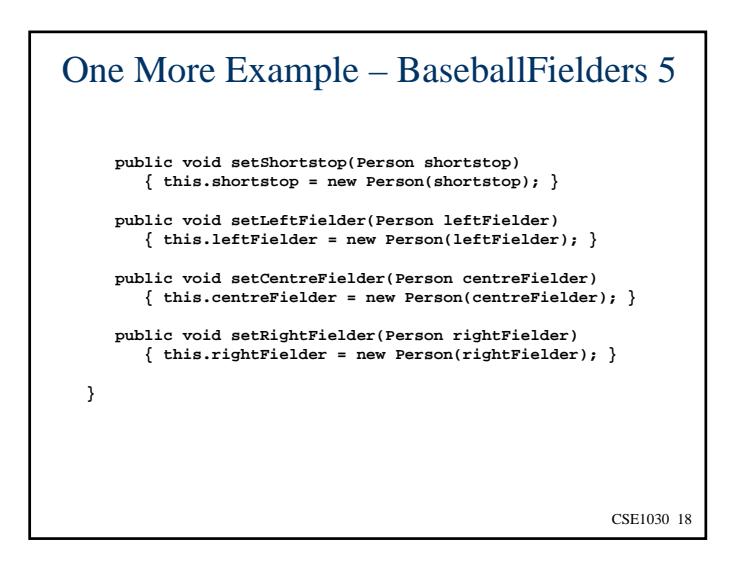

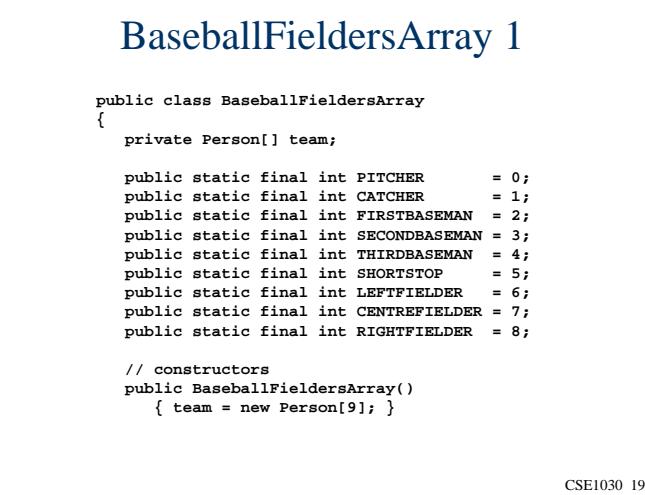

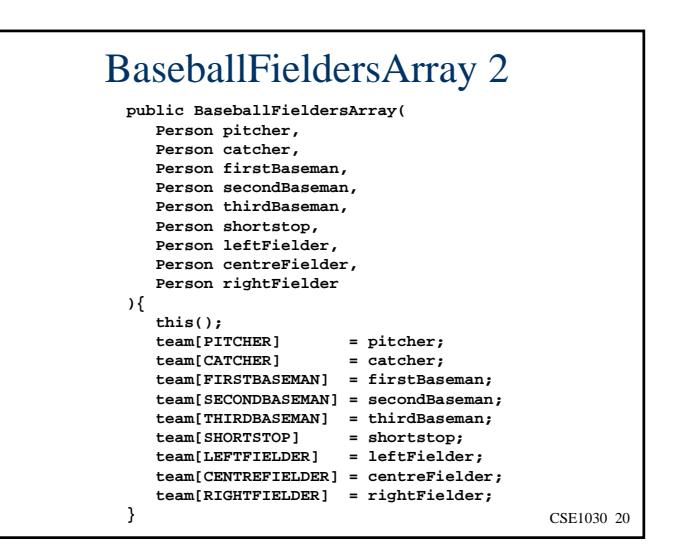

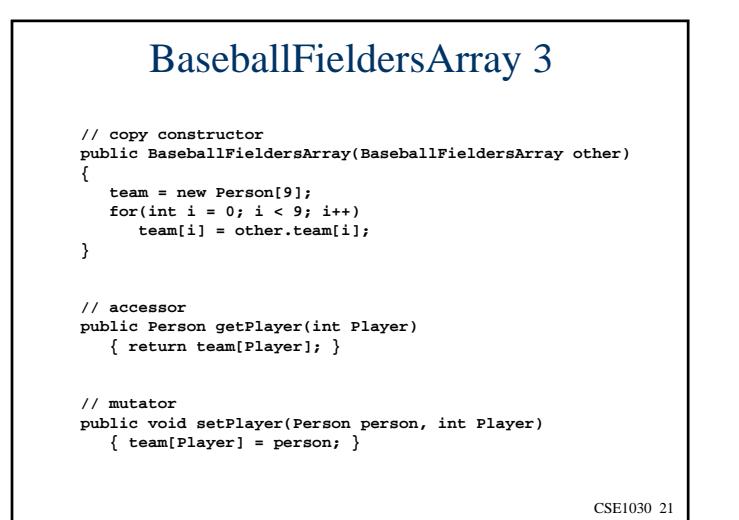

CSE1030 22**// testing... public static void main(String[] args) { BaseballFieldersArray Players = new BaseballFieldersArray(); Players.setPlayer( new Person("Henderson Alvarez", 22), PITCHER); Players.setPlayer( new Person("J.P. Arencibia", 26), CATCHER); Person theCatcher = Players.getPlayer(CATCHER); System.out.println("The catcher is: " + theCatcher); } }** BaseballFieldersArray - Testing

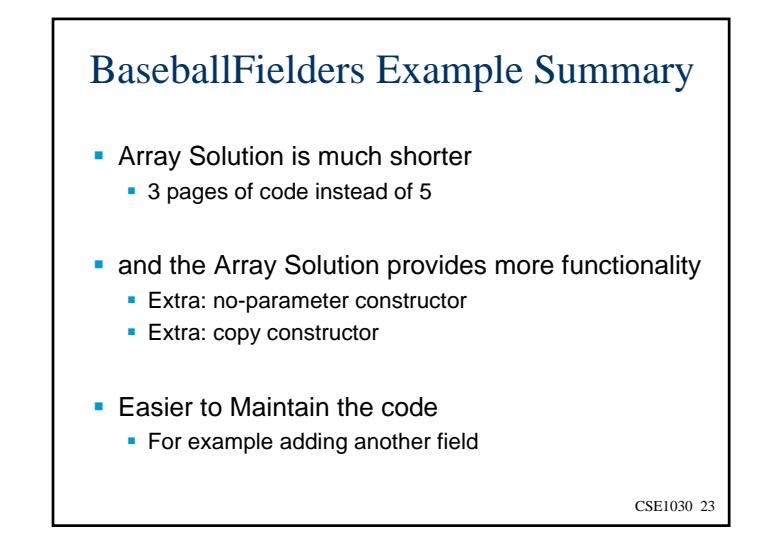

## CSE1030 24 Array Summary (1/2) ■ Declare Arrays: • Constructing Empty Arrays: ■ Initialising with HardcodedValues:**String[] words; someNumbers = new int[10]; String[] words = new String[3]; int[] someNumbers; String[] words = { "Hello", "Good Bye" }; int[] somenumbers = { 2, 3, 5, 7, 11, };**

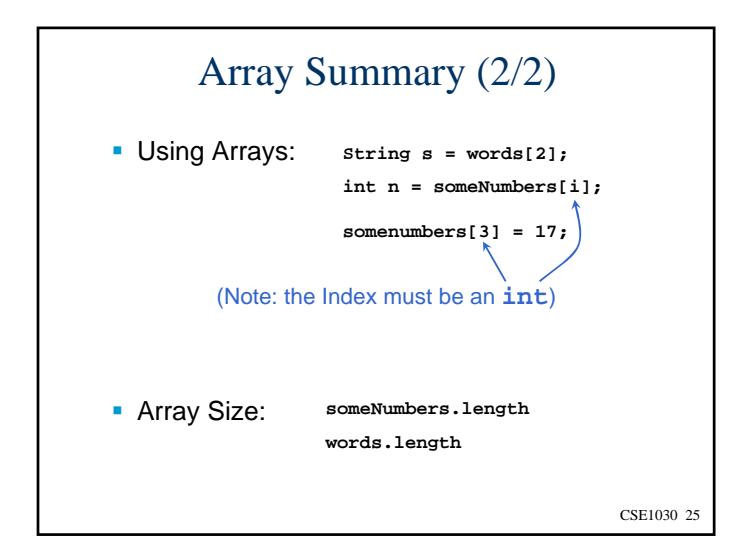

## What if we don't know how big an array needs to be, in advance?

- Start with a guess as to the correct size
- As objects are added or removed from the array, we need to **"Resize"** the array
- We can resize an array to make it larger, or smaller

CSE1030 27

CSE1030 26CSE1030 – Lecture #15**Introduction to Arrays**  Constant Arrays Examples Dynamic Arrays ■ We're Done!

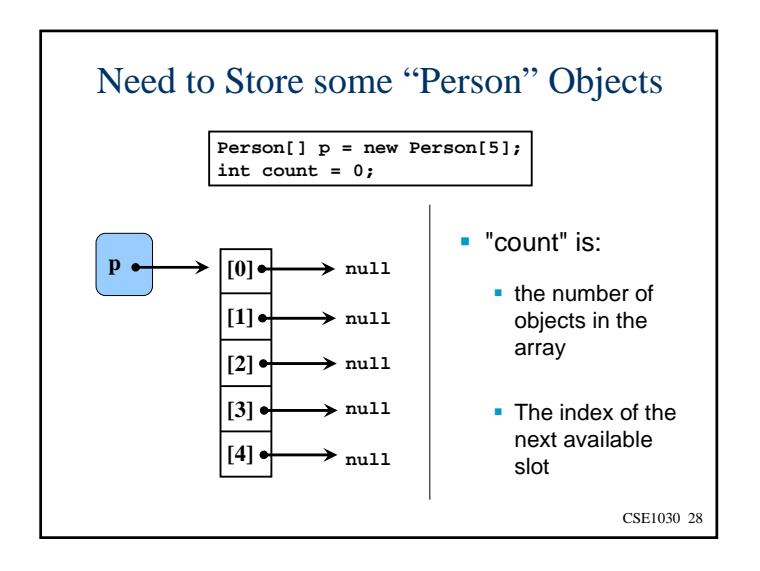

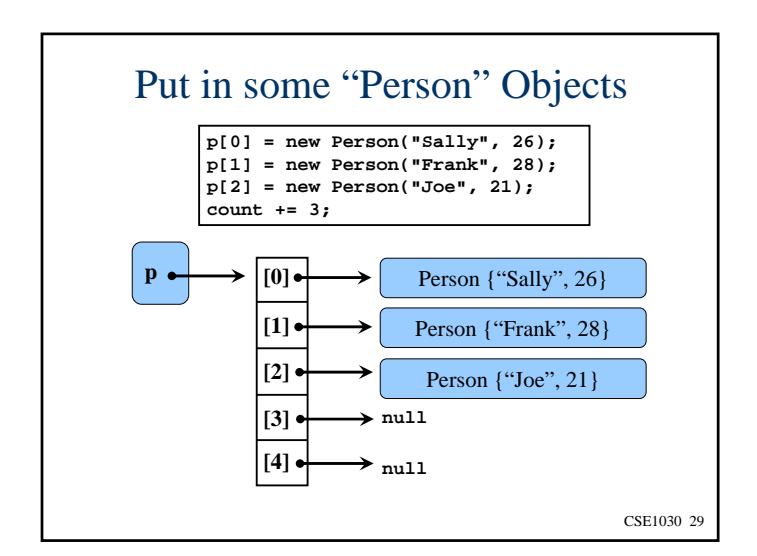

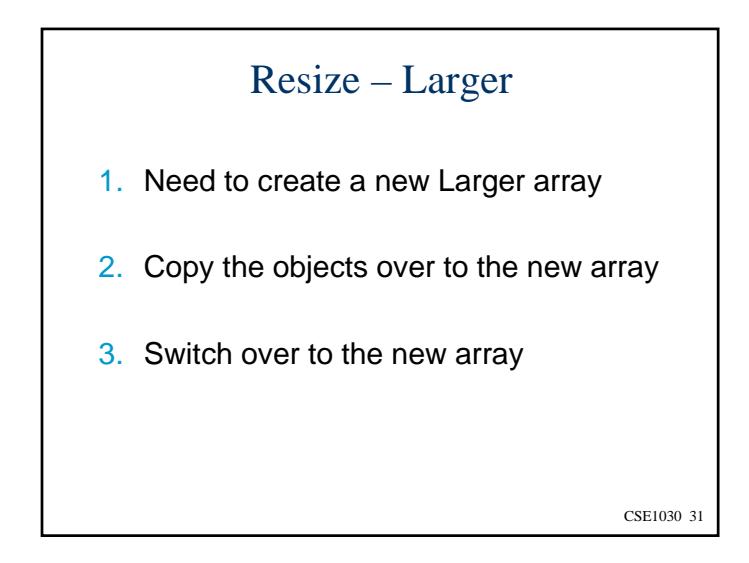

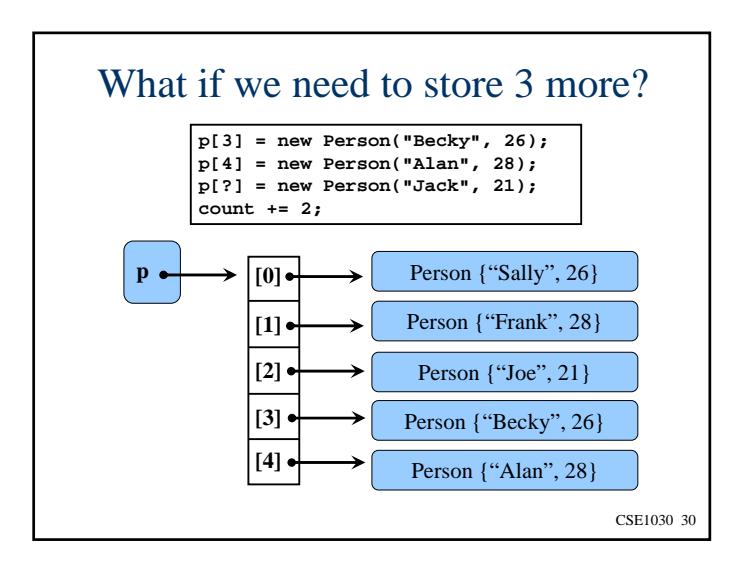

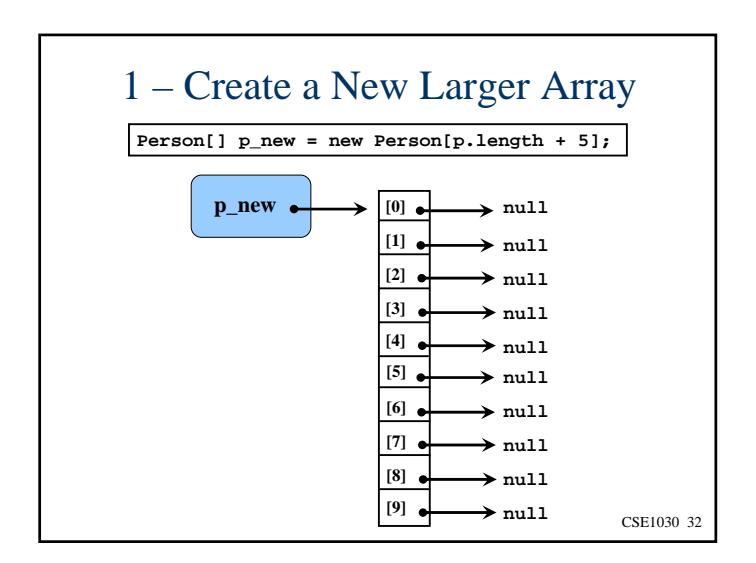

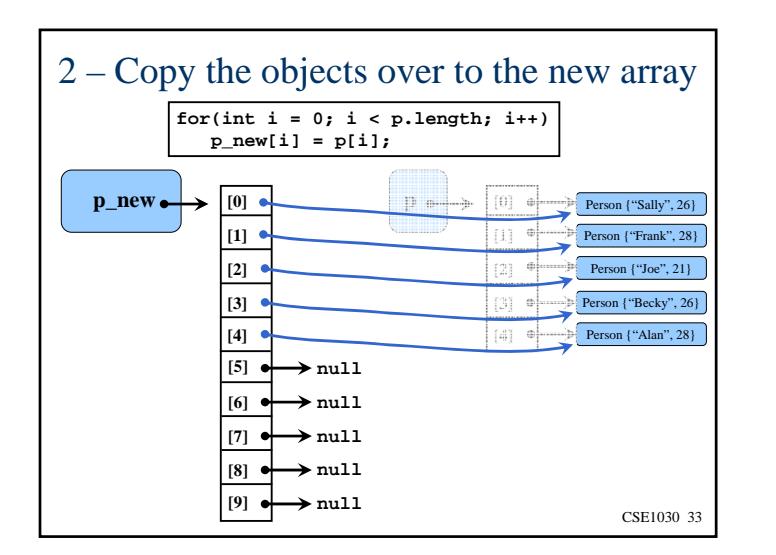

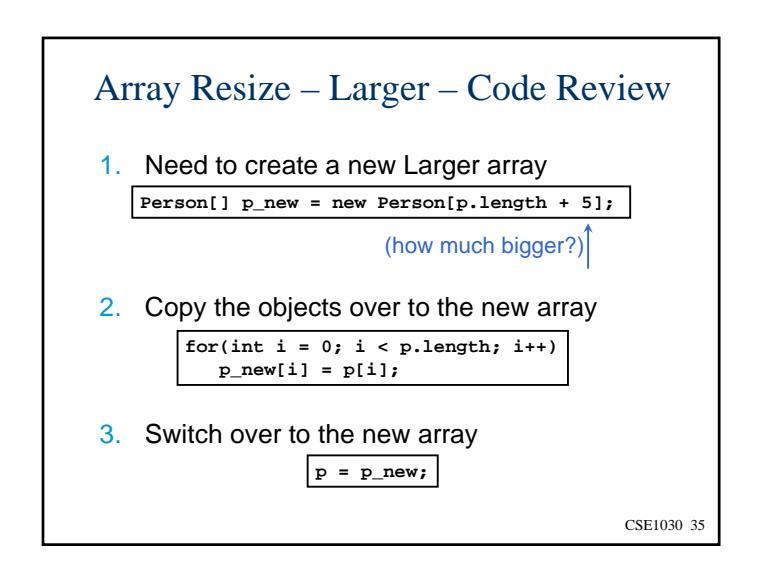

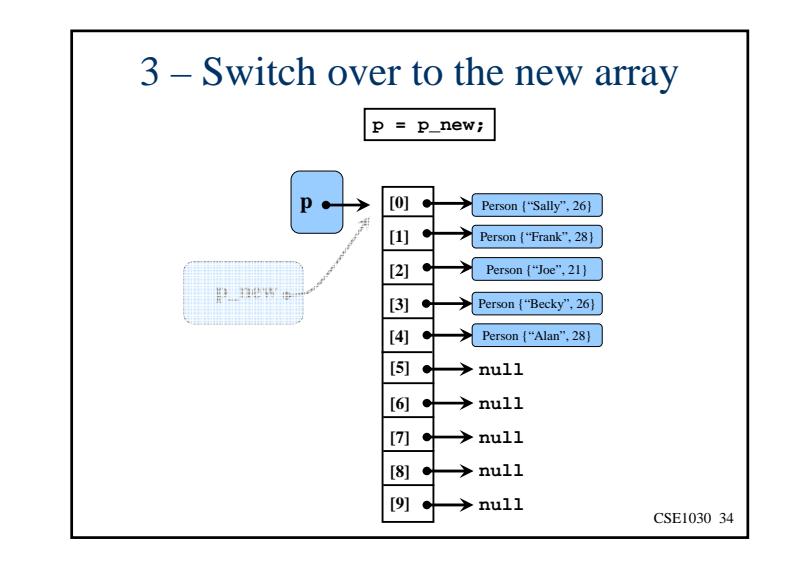

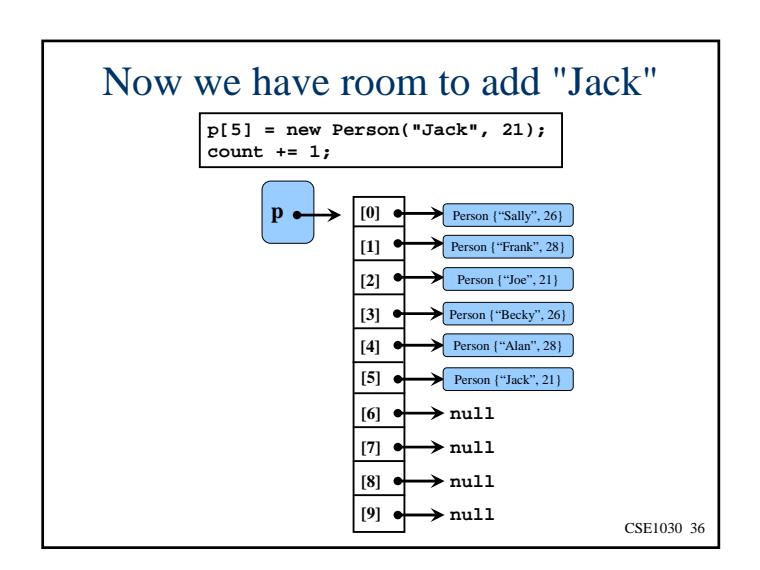

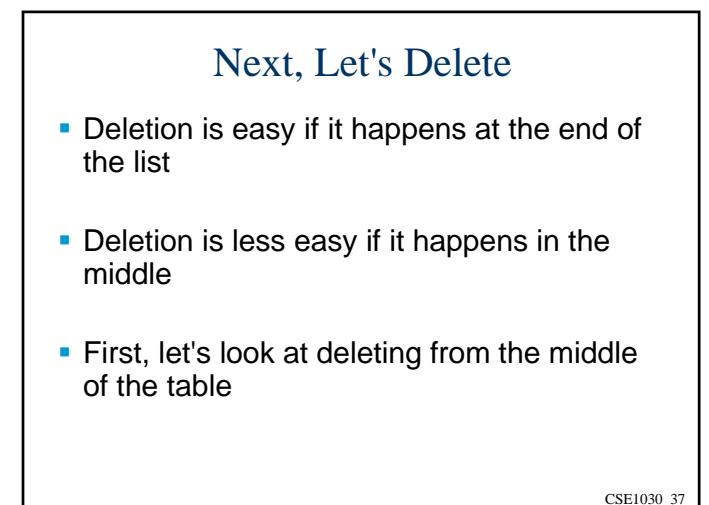

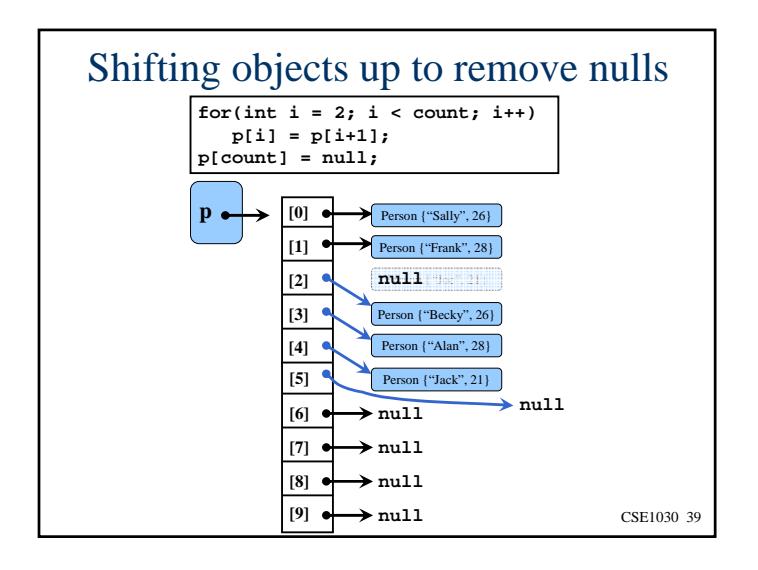

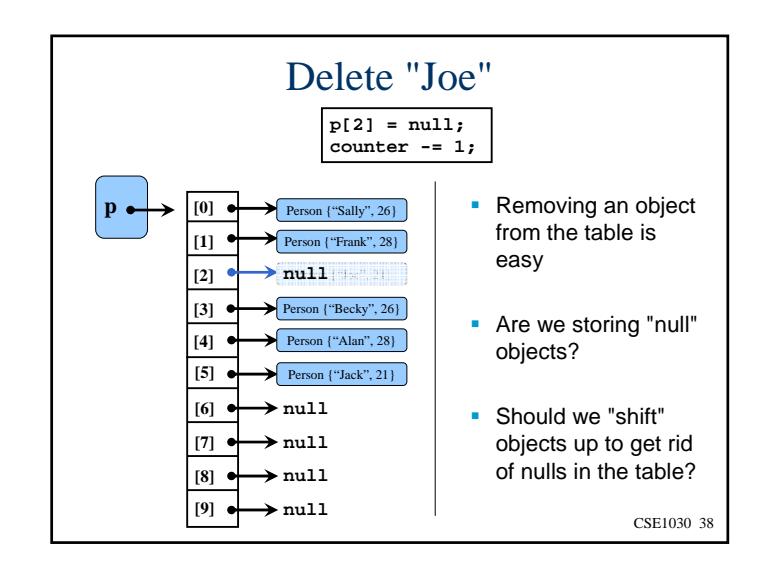

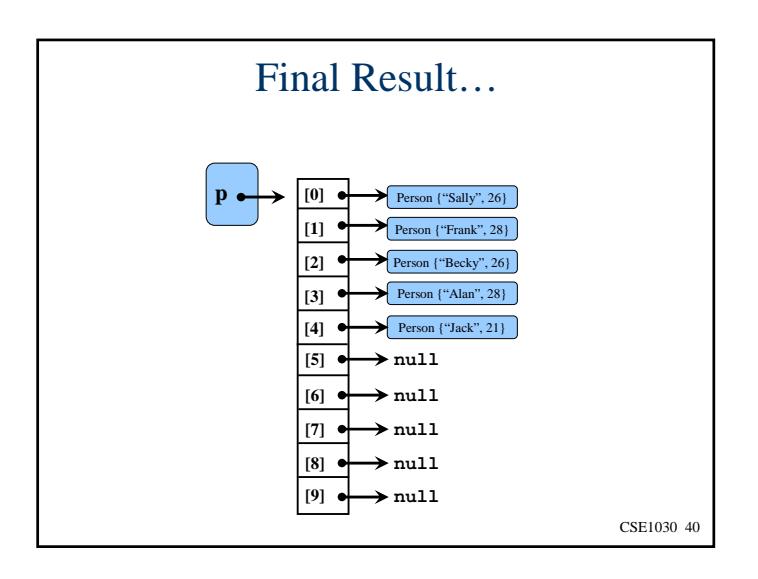

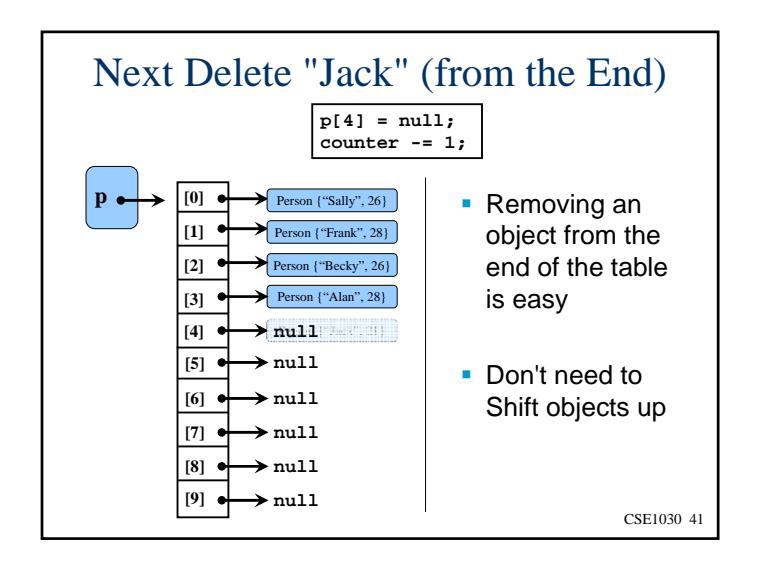

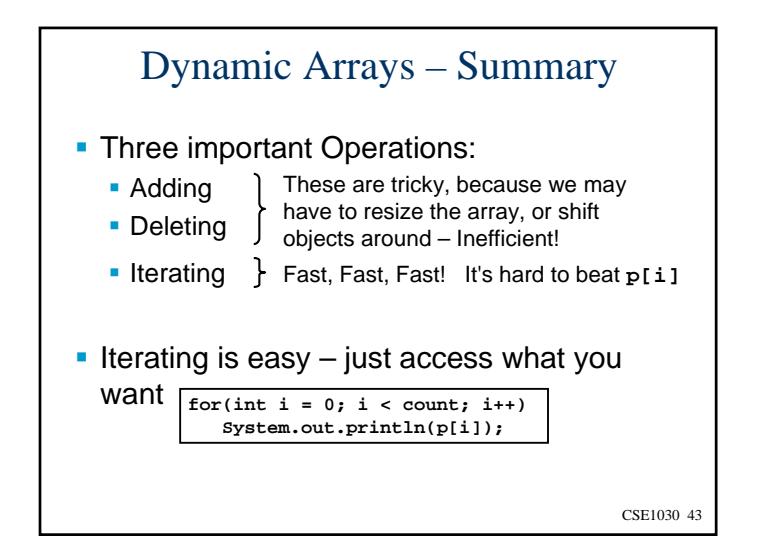

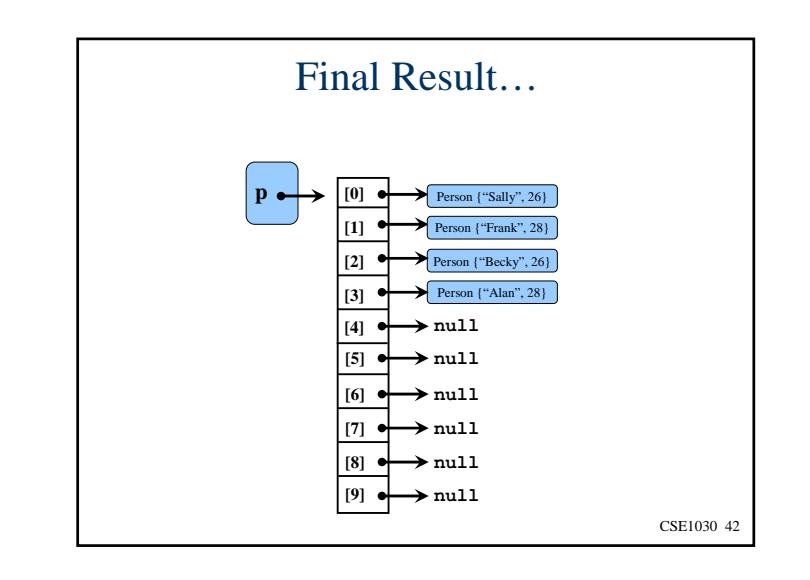

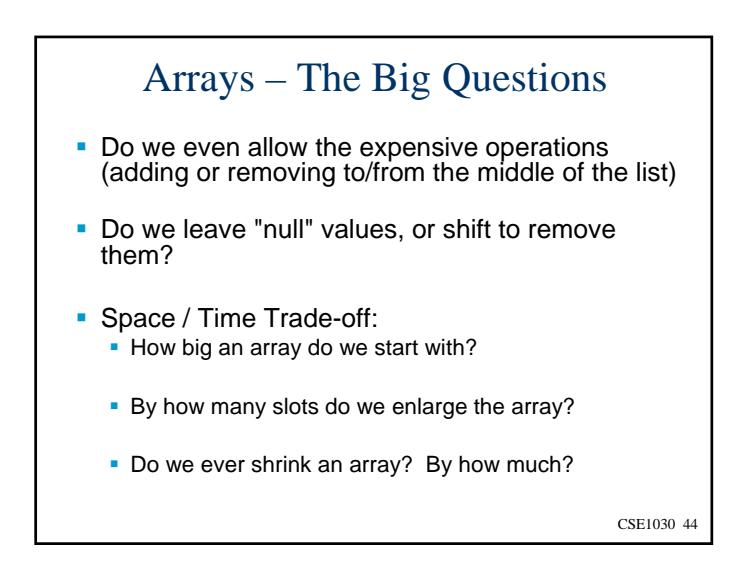

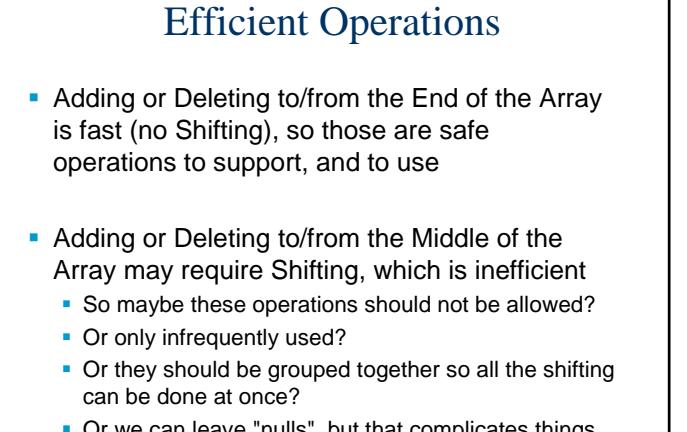

Or we can leave "nulls", but that complicates things

CSE1030 45

## Shifting Objects Up/Down

- There is a Trade-off:
	- **Shifting to Remove null values:** 
		- Slower, but more memory efficient
		- Makes it easy to insert (**count** = available slot)
		- May not be so bad, if there are only a few deletes
	- **Leaving nulls:** 
		- Means the user can't store nulls in the array
		- **Faster Deletion**
		- not necessarily faster Addition (searching for nulls is time consuming, changes order)
		- Can waste a Huge amount of memory
- CSE1030 46In the end, it depends upon the properties of your data, and the requirements of your application. Experiment!!

CSE1030 47 CSE1030 – Lecture #15**Introduction to Arrays**  Constant Arrays Examples Dynamic Arrays We're Done!

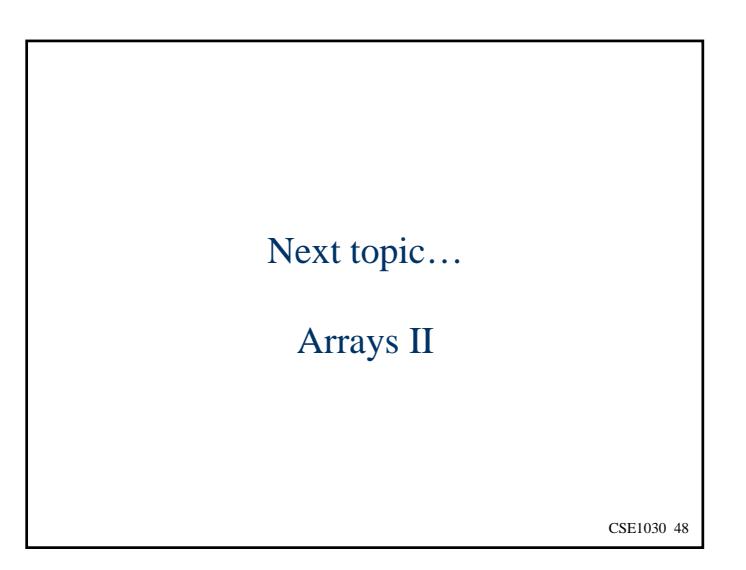